# **Leica Infinity**

Training materials - GNSS Processing

How to process GNSS **Baselines** 

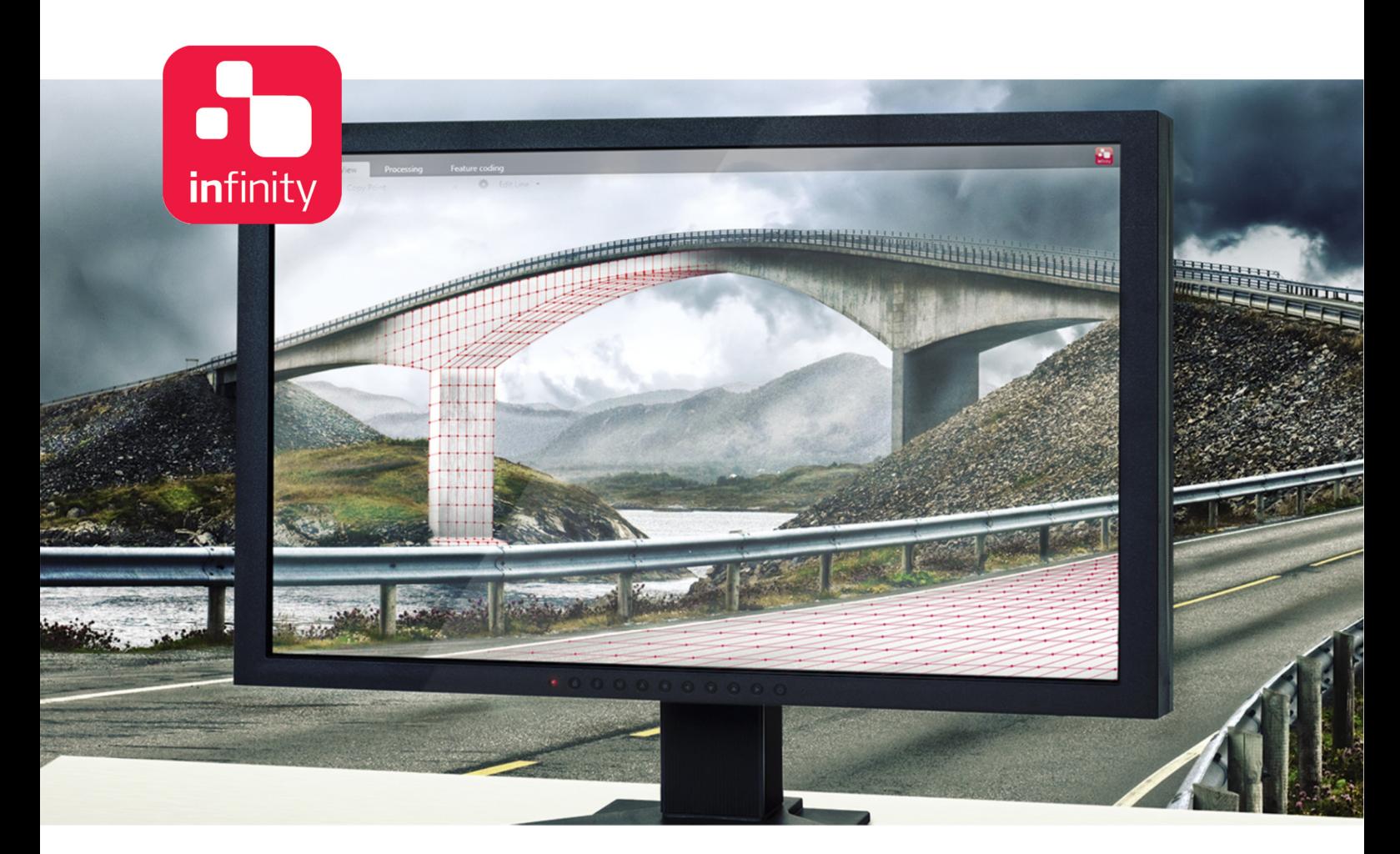

Version 1.0**English** 

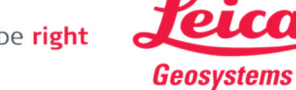

- when it has to be right

# Introduction

This is a step-by-step tutorial in which you learn how to import GNSS raw data, create and process the baselines and finally print a report and store the results.

Data from six receivers have been collected in one session and are processed with respect to a reference station to create six independent baselines.

The functionality discussed in this guide requires the GNSS Processing license.

The data from the following folders will be used in this tutorial:

- · Data all GNSS raw data
- · C-SYS contains the coordinate system and the geoid files.

### Table of Contents

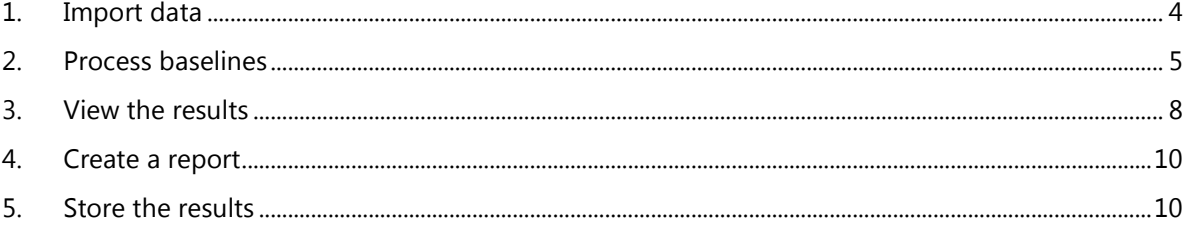

## 1. Import data

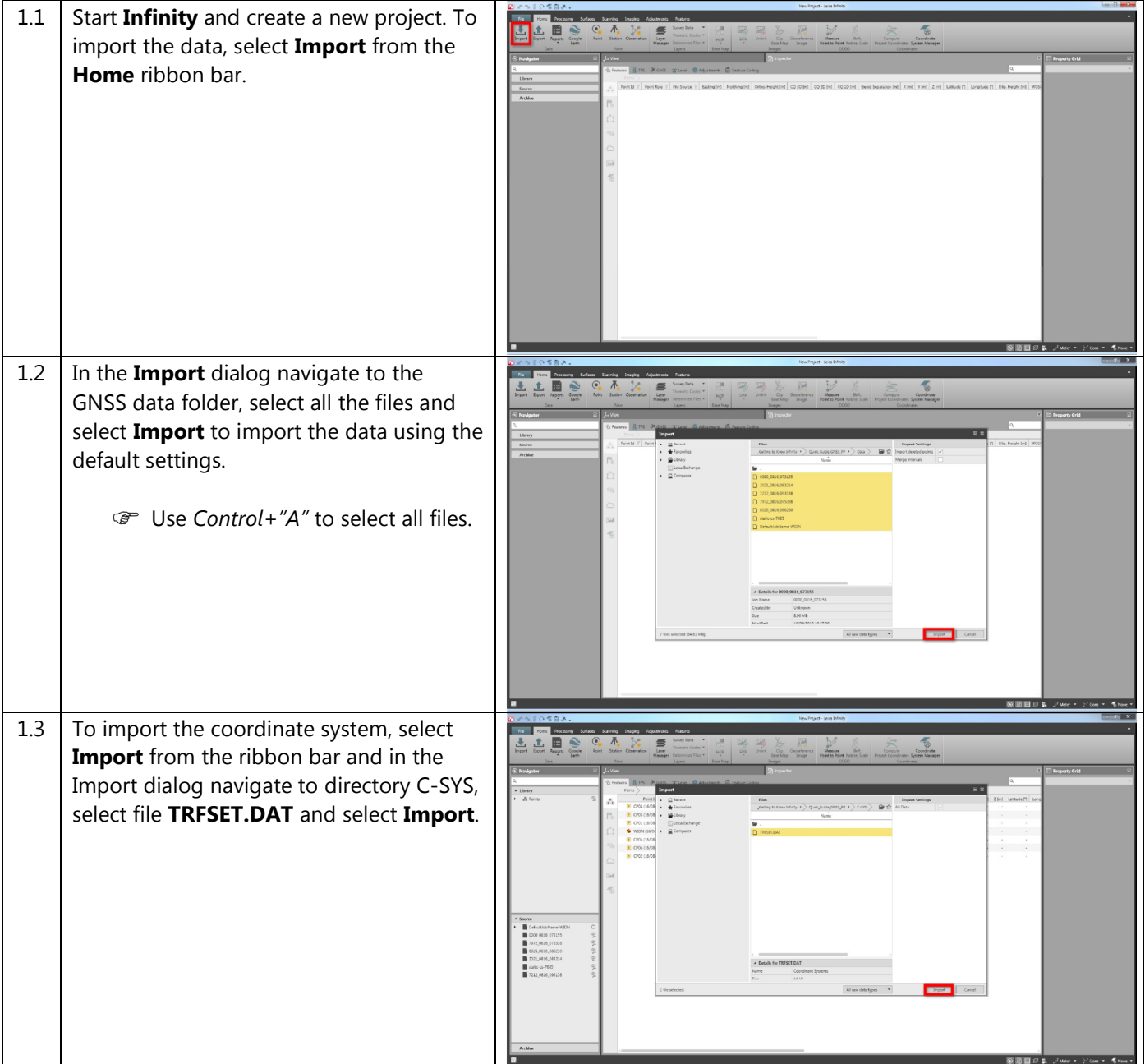

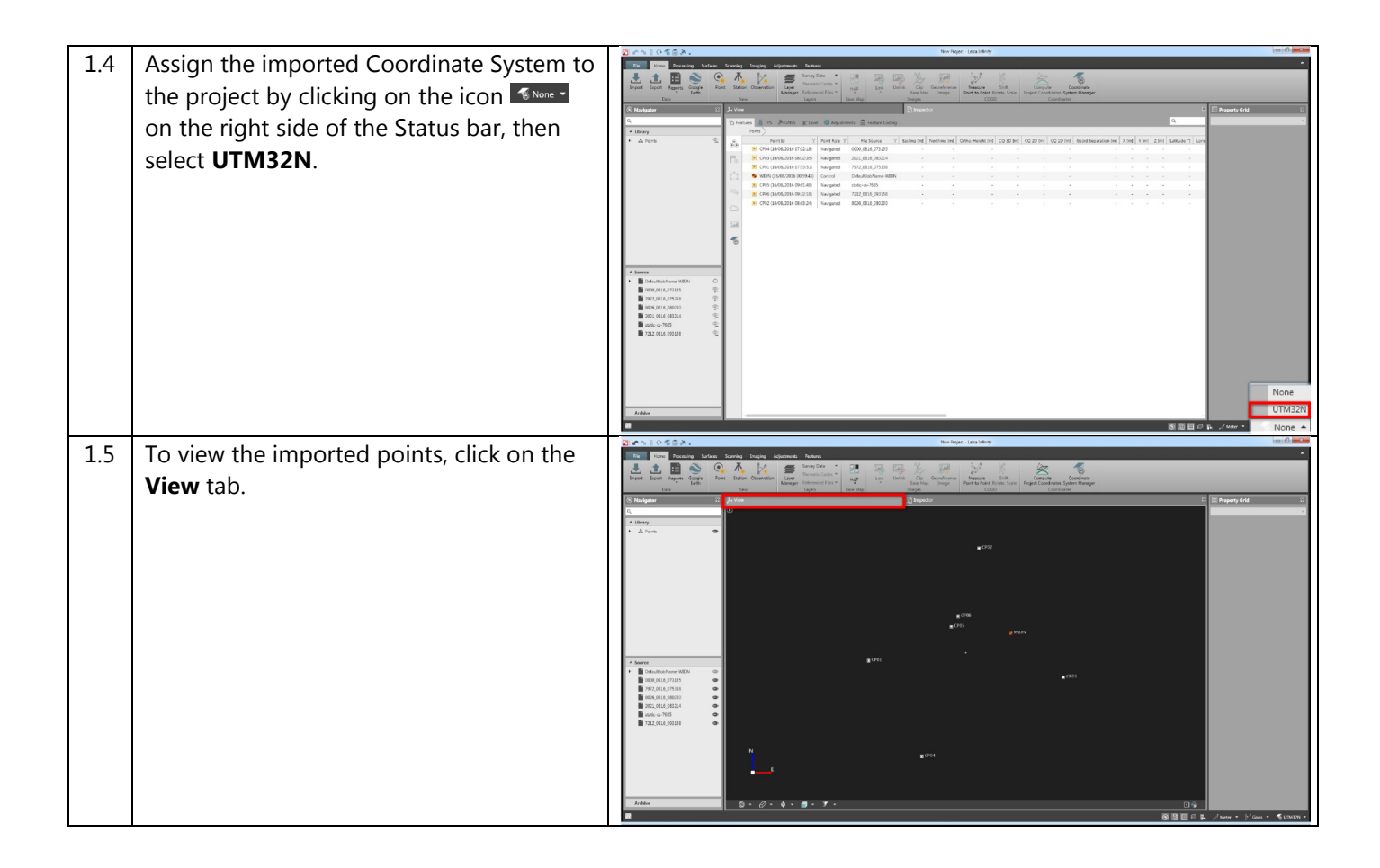

#### 2. Process baselines

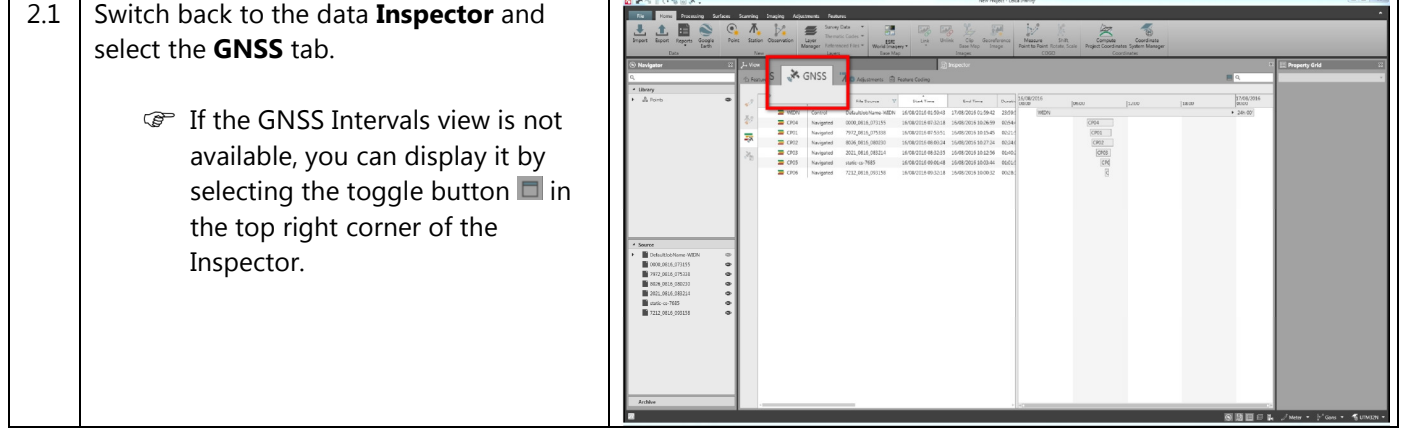

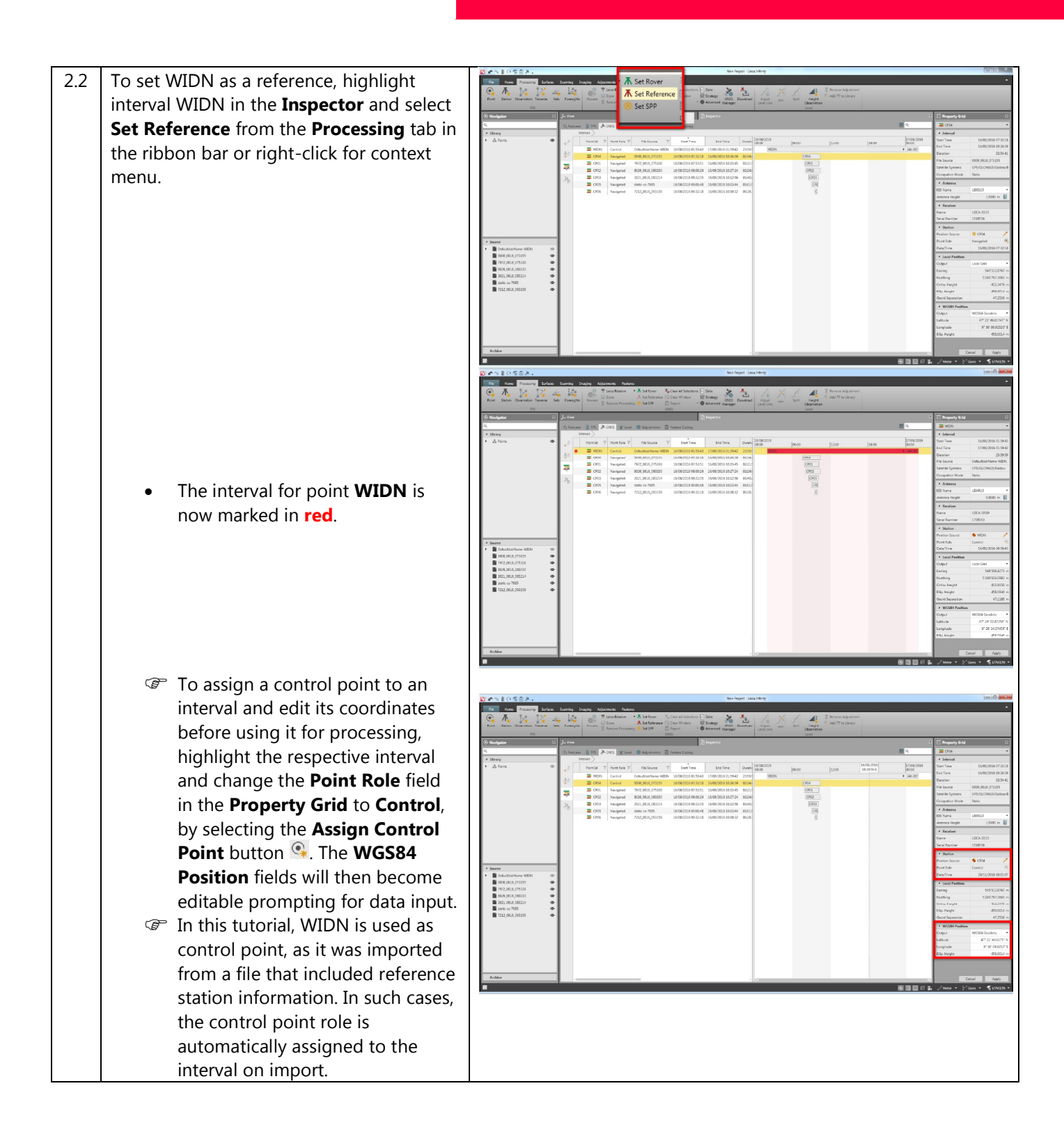

Leica Infinity, How to process GNSS Baselines 6

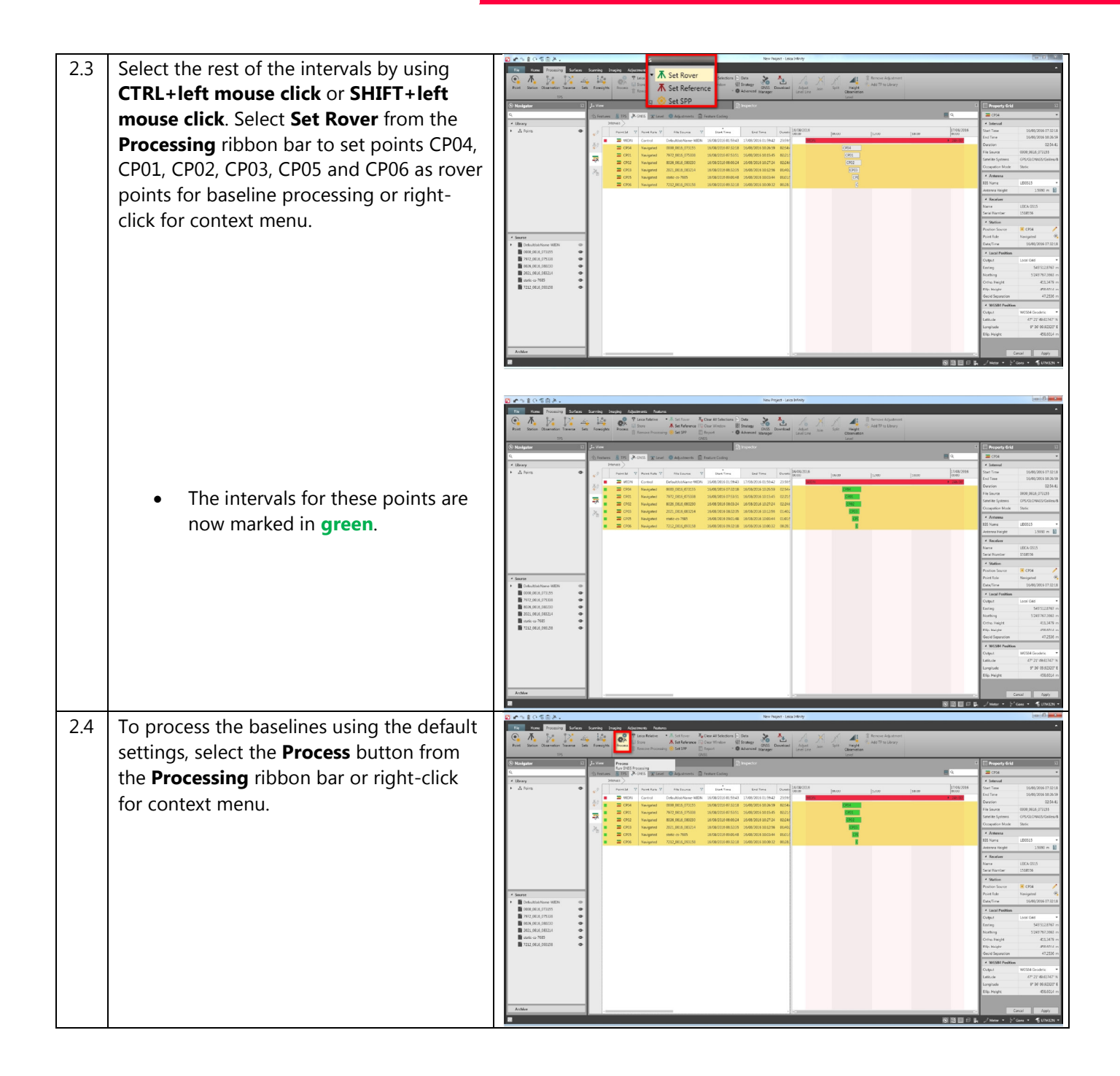

#### 3. View the results

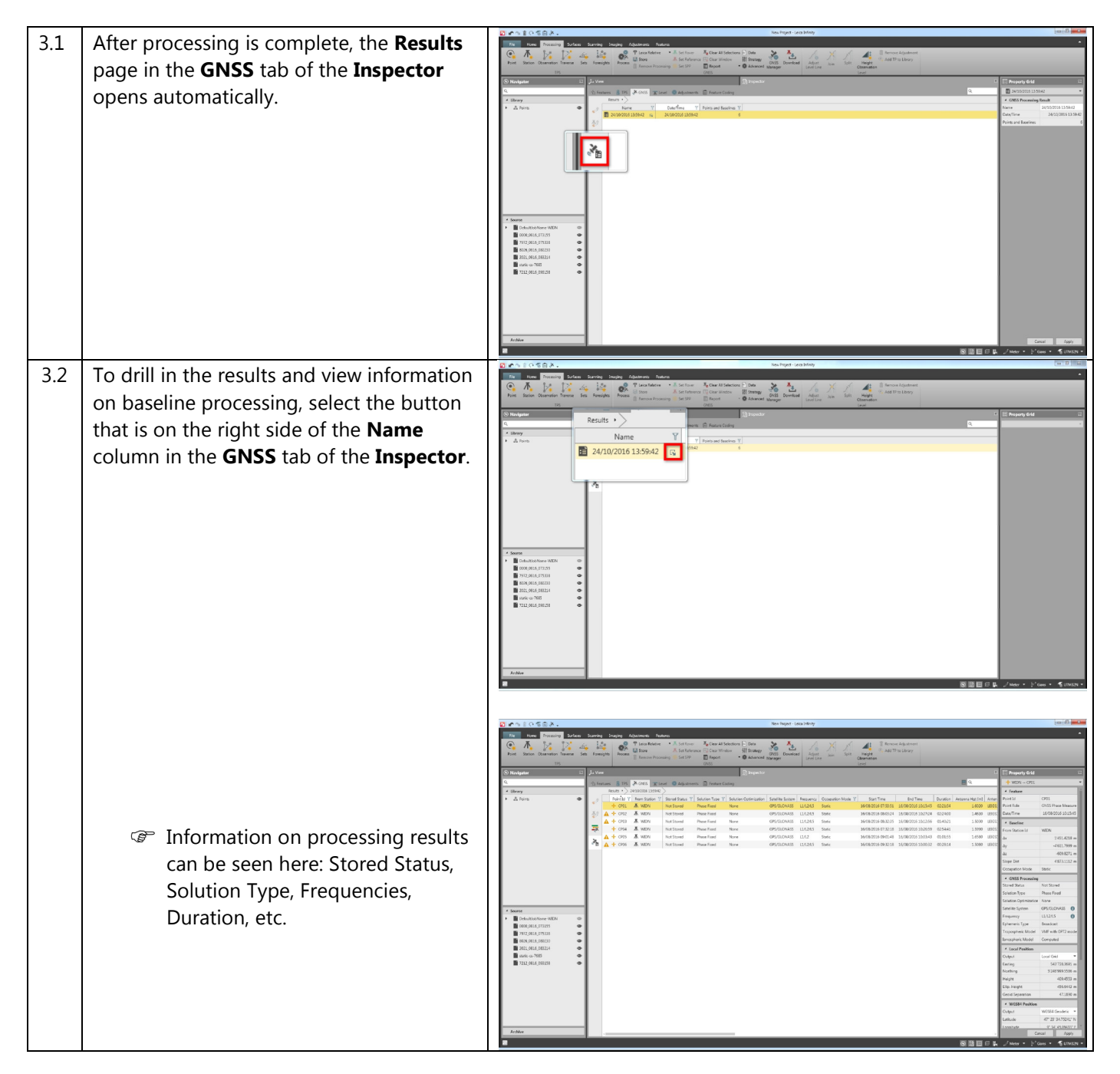

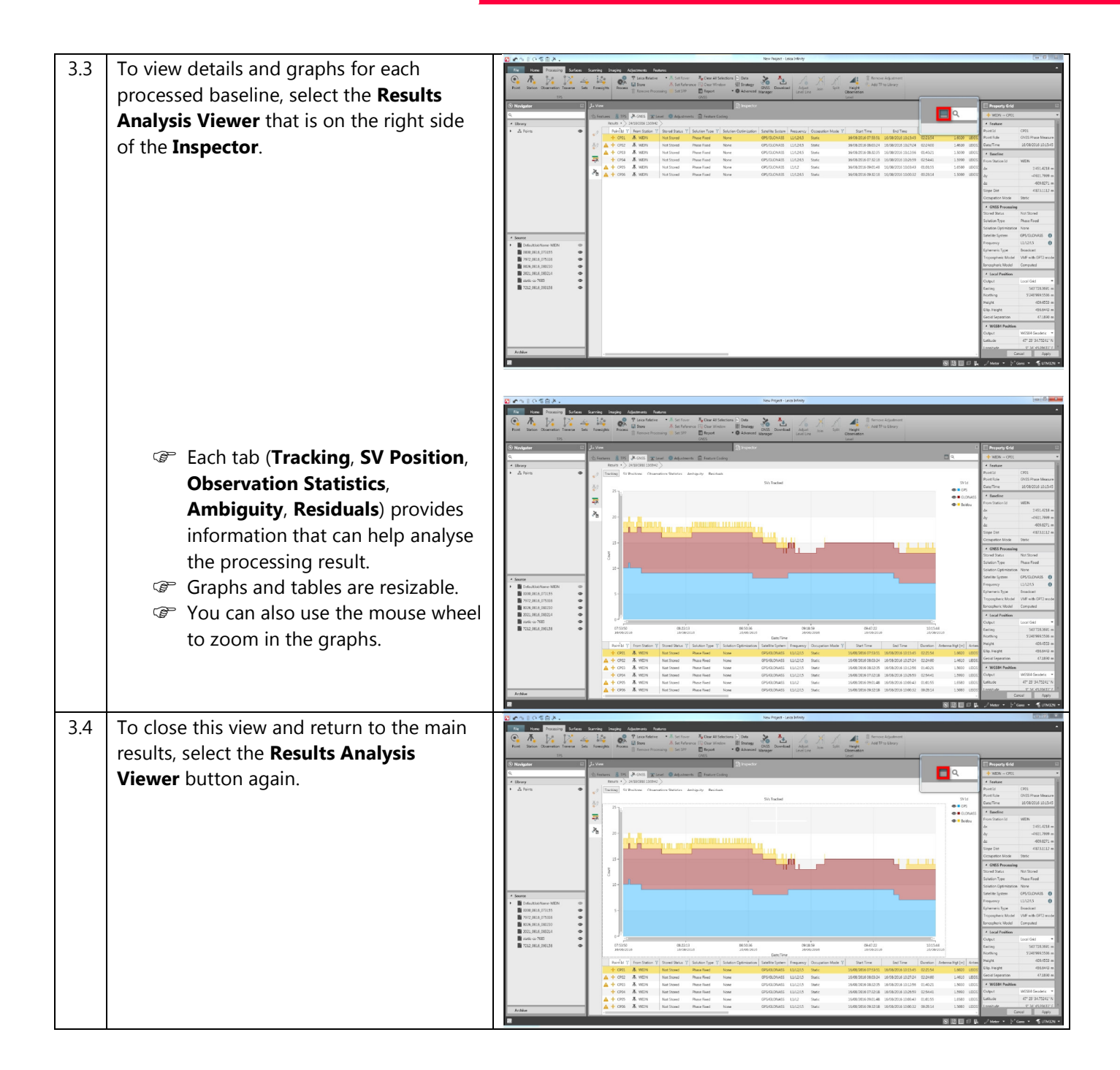

#### 4. Create a report

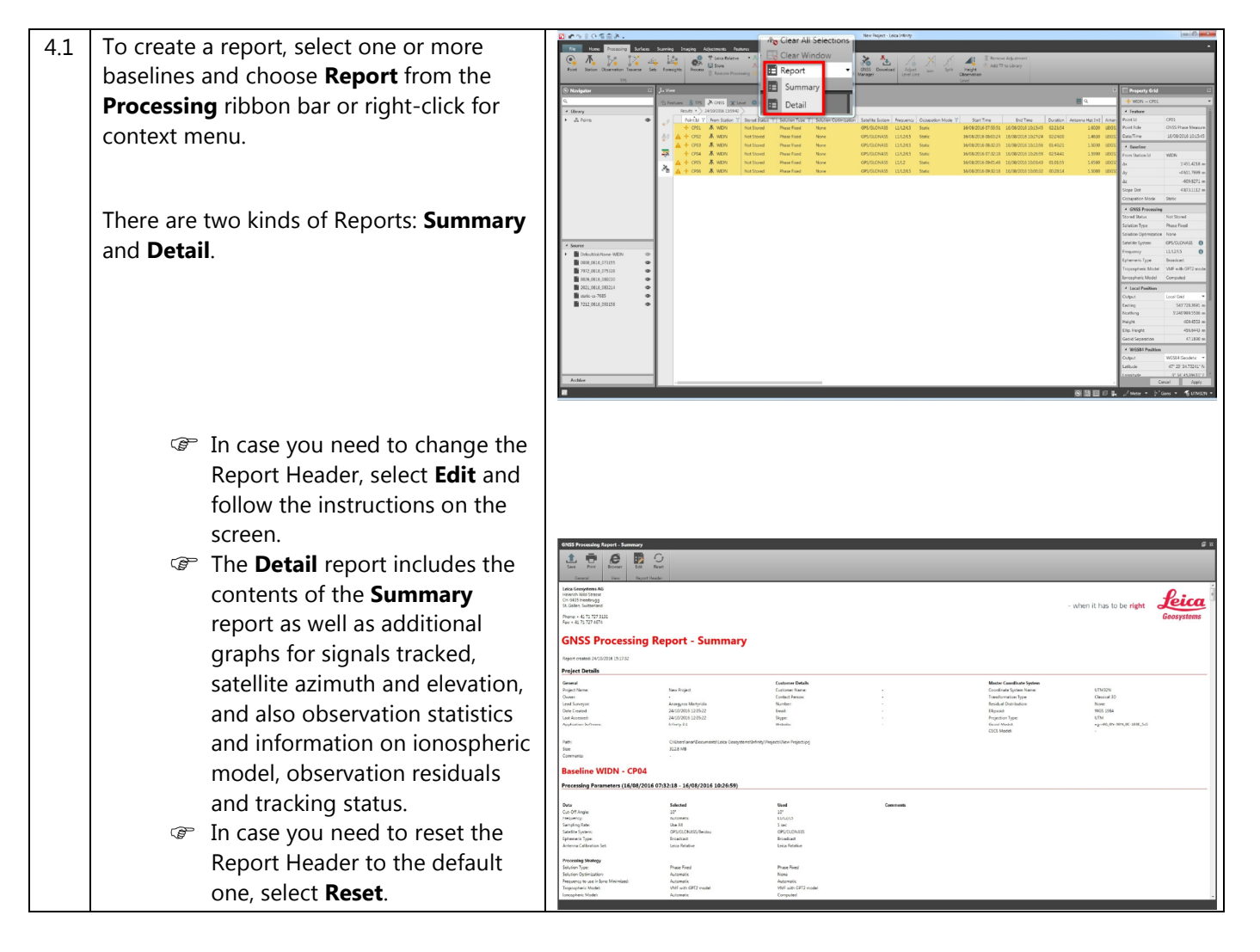

#### 5. Store the results

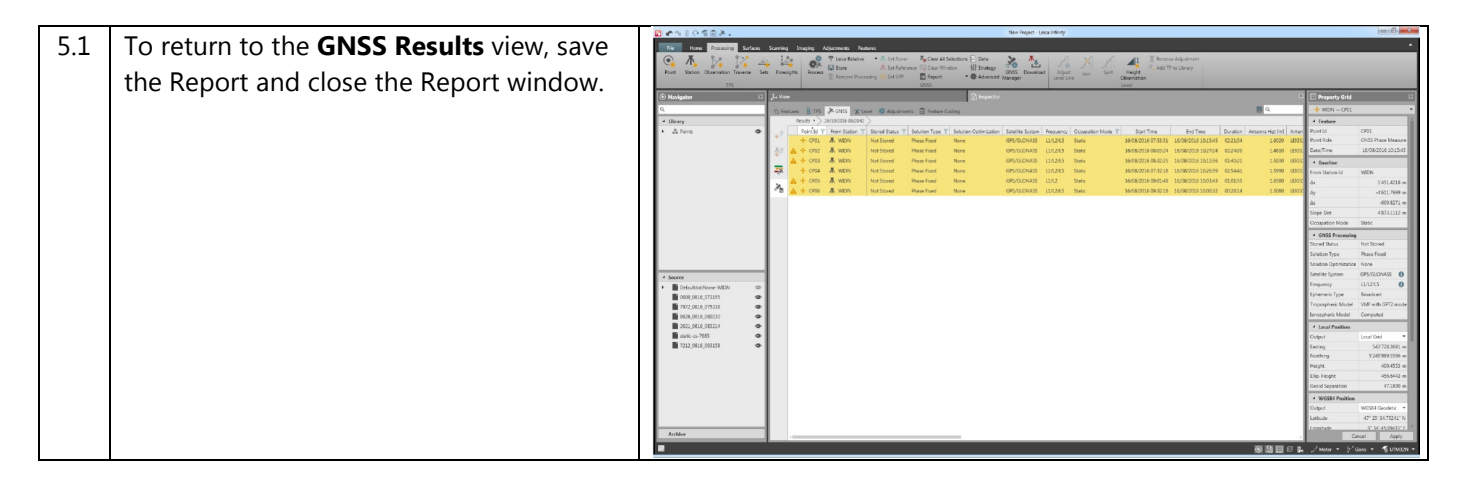

Leica Infinity, How to process GNSS Baselines 10

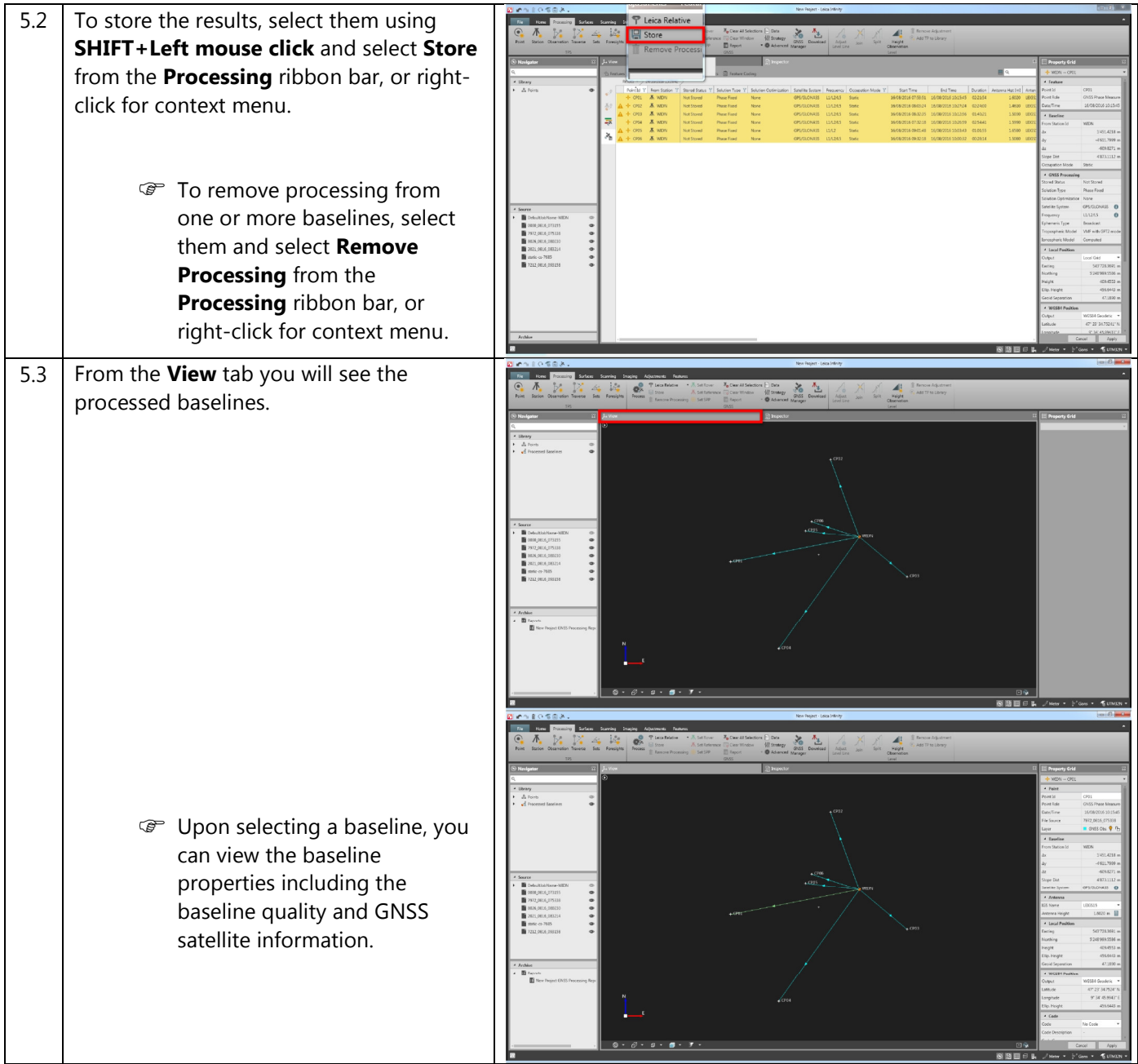

Original text Published in Switzerland © 2017 Leica Geosystems AG, Heerbrugg, Switzerland

Leica Geosystems AG Heinrich-Wild-Strasse CH-9435 Heerbrugg Switzerland<br>Phone  $+41$  71 727 31 31 www.leica-geosystems.com

![](_page_11_Picture_2.jpeg)

- when it has to be right